#### Type Systems For: Exceptions, Continuations, and Recursive Types

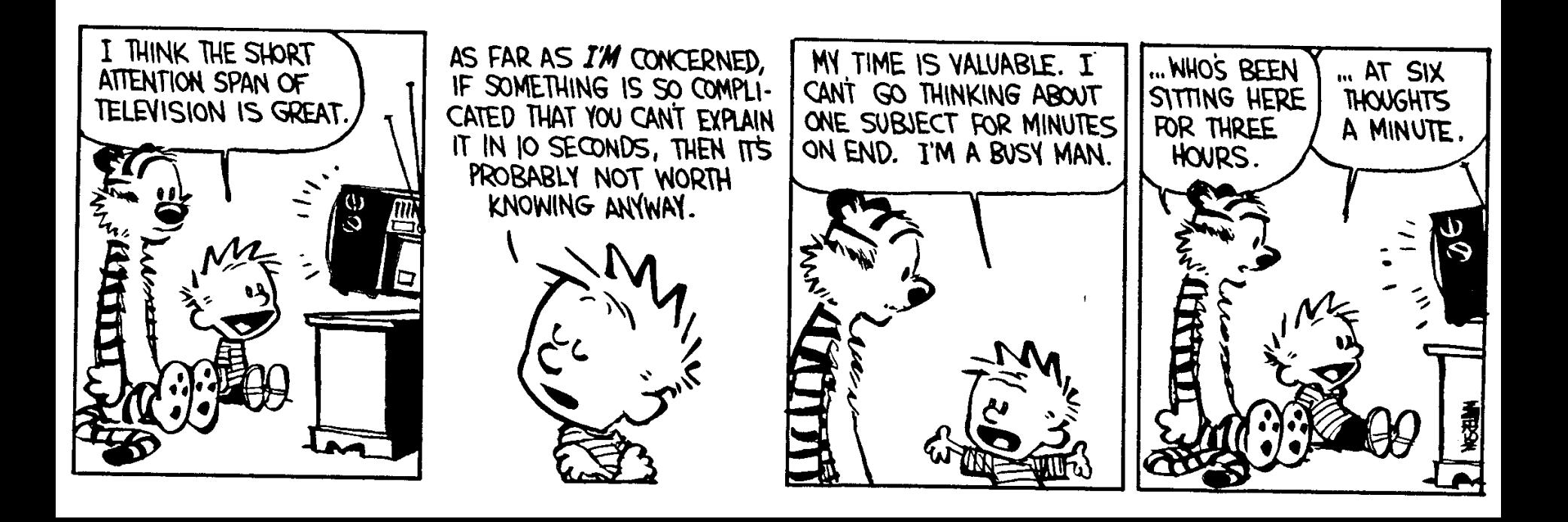

#### Exceptions

- A mechanism that allows non-local control flow
	- Useful for implementing the propagation of errors to caller
- Exceptions ensure\* that errors are not ignored
	- Compare with the manual error handling in C
- Languages with exceptions:
	- C++, ML, Modula-3, Java, C#, …
- We assume that there is a special type **exn** of exceptions
	- exn could be int to model error codes
	- In Java or C++, exn is a special object types *\* Supposedly.*

### Modeling Exceptions

- Syntax
	- e ::= ... | raise e | try  $e_1$  handle  $x \Rightarrow e_2$

τ ::= ... | exn

- We ignore here how exception values are created
	- In examples we will use integers as exception values
- The handler binds  $x$  in  $e_2$  to the actual exception value
- The "raise" expression never returns to the immediately enclosing context
	- 1 + raise 2 is well-typed
	- if (raise 2) then 1 else 2 is also well-typed
	- (raise 2) 5 is also well-typed
	- *What should be the type of raise?*

#### Example with Exceptions

• A (strange) factorial function

let  $f = \lambda x$ : int.  $\lambda$  res: int. **if**  $x = 0$  then

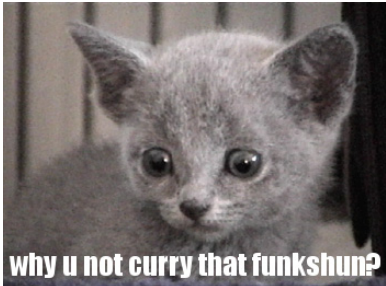

```
 raise res
 else
                     f (x - 1) (res * x)
```
**in try** f 5 1 **handle**  $x \Rightarrow x$ 

- The function returns in one step from the recursion
- The top-level handler catches the exception and turns it into a regular result

#### Typing Exceptions

• New typing rules  $\Gamma\vdash e:\texttt{exn}$  $\Gamma$  + raise  $e : \tau$ 

$$
\Gamma \vdash e_1 : \tau \quad \Gamma, x : \text{exn} \vdash e_2 : \tau
$$

$$
\bar{\phantom{x}}\vdash \mathtt{try}\ e_1\ \mathtt{handle}\ x \Longrightarrow e_2 : \tau
$$

- A raise expression has an *arbitrary type*
	- This is a clear sign that the expression does not return to its evaluation context
- The type of the body of try and of the handler must match
	- Just like for conditionals

### Dynamics of Exceptions

- The result of evaluation can be an uncaught exception
	- Evaluation answers:  $a ::= v |$  uncaught v
	- "uncaught v" has an *arbitrary type*
- Raising an exception has global effects
- It is convenient to use contextual semantics
	- Exceptions propagate through some contexts but not through others
	- We *distinguish* the handling contexts that intercept exceptions (this will be new)

#### Contexts for Exceptions

- Contexts
	- H :: = | H e | v H | raise H | try H handle  $x \Rightarrow e$
- Propagating contexts
	- Contexts that propagate exceptions to their own enclosing contexts
	- $-$  P ::= | P e | v P | raise P
- Decomposition theorem
	- If e is not a value and e is well-typed then it can be decomposed in exactly one of the following ways:
		-
		- H[try v handle  $x \Rightarrow e$ ] (handle it or not)
		- H[try P[raise v] handle  $x \Rightarrow e$ ] (propagate!)
		-

• H[(λx:τ. e) v] (normal lambda calculus)

• P[raise v] (uncaught exception)

#### Contextual Semantics for Exceptions

- Small-step reduction rules
	- $H[(\lambda x:\tau. e) \vee]$   $\rightarrow H[(\nu/x] e]$ H[try v handle  $x \Rightarrow e$ ]  $\rightarrow$  H[v] H[try P[raise v] handle  $x \Rightarrow e$ ]  $\rightarrow$  H[[v/x] e]  $P[raise \ v] \rightarrow uncaught v$
- The handler is ignored if the body of try completes normally
- A raised exception propagates (in one step) to the closest enclosing handler or to the top of the program

#### Exceptional Commentary

- The addition of exceptions preserves type soundness
- Exceptions are like *non-local goto*
- However, they cannot be used to implement recursion
	- Thus we *still* cannot write (well-typed) nonterminating programs
- There are a number of ways to implement exceptions (e.g., "zero-cost" exceptions)

#### Continuations

- Some languages have a mechanism for taking a snapshot of the execution and storing it for later use
	- Later the execution can be reinstated from the snapshot
	- Useful for implementing threads, for example
	- Examples: Scheme, LISP, ML, C (yes, really!)
- Consider the expression:  $e_1 + e_2$  in a context C
	- How to express a snapshot of the execution right after evaluating  $e_1$ but before evaluating  $e_2$  and the rest of C ?
	- **Idea:** *as a context*  $C_1 = C \left[ \cdot + e_2 \right]$ 
		- Alternatively, as  $\lambda x_1$ . C [ $x_1 + e_2$ ]
	- When we finish evaluating  $e_1$  to v 1 , we fill the context and continue with C[v 1 + e 2 ]
	- But the  $C_1$  continuation is still available and we can continue several times, with different replacements for  $e_1$

#### Continuation Uses in "Real Life"

- You're walking and come to a fork in the road
- You save a continuation "right" for going right
- But you go left (with the "right" continuation in hand)
- You encounter Bender. Bender coerces you into joining his computer dating service.
- You save a continuation "bad-date" for going on the date.
- You decide to invoke the "right" continuation
- So, you go right (no evil date obligation, but with the "bad date" continuation in hand)
- A train hits you!
- On your last breath, you invoke the "bad-date" continuation

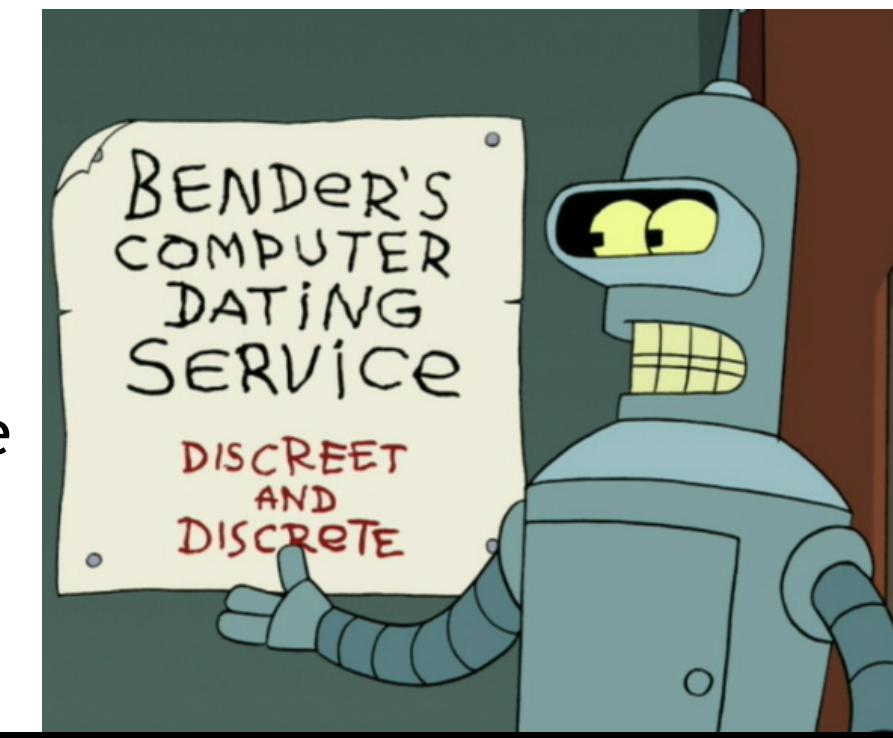

#### Continuations

• Syntax:

 $e ::=$  callcc k in e | throw  $e_1 e_2$ 

 $\tau ::= ... \mid \tau$  cont

 $\forall \tau$  cont - the type of a continuation that expects a  $\tau$ 

- callcc k in e sets k to the *current context* of the execution and then evaluates expression e
	- when e terminates, the whole callcc terminates
	- e can invoke the saved continuation (many times even)
	- when e invokes k it is as if "callcc k in e" returns
	- k is bound in e
- throw  $e_1 e_2$  evaluates  $e_1$  to a continuation,  $e_2$  to a value and invokes the continuation with the value of e<sub>2</sub> (just wait, we'll explain it!)

#### Example with Continuations

• Example: another strange factorial callcc k in

```
let f = \lambda x: int. \lambdares: int. if x = 0 then throw k res
                              else f (x - 1) (x * res)
```
in f 5 1

- First we save the current context
	- This is the top-level context
	- A throw to k of value v means "pretend the whole callcc evaluates to v"
- This simulates exceptions
- Continuations are *strictly more powerful* that exceptions
	- The destination is not tied to the call stack

#### Q: Movies (364 / 842)

•According to Vizzini in the movie **The Princess Bride**, what are two classic blunders?

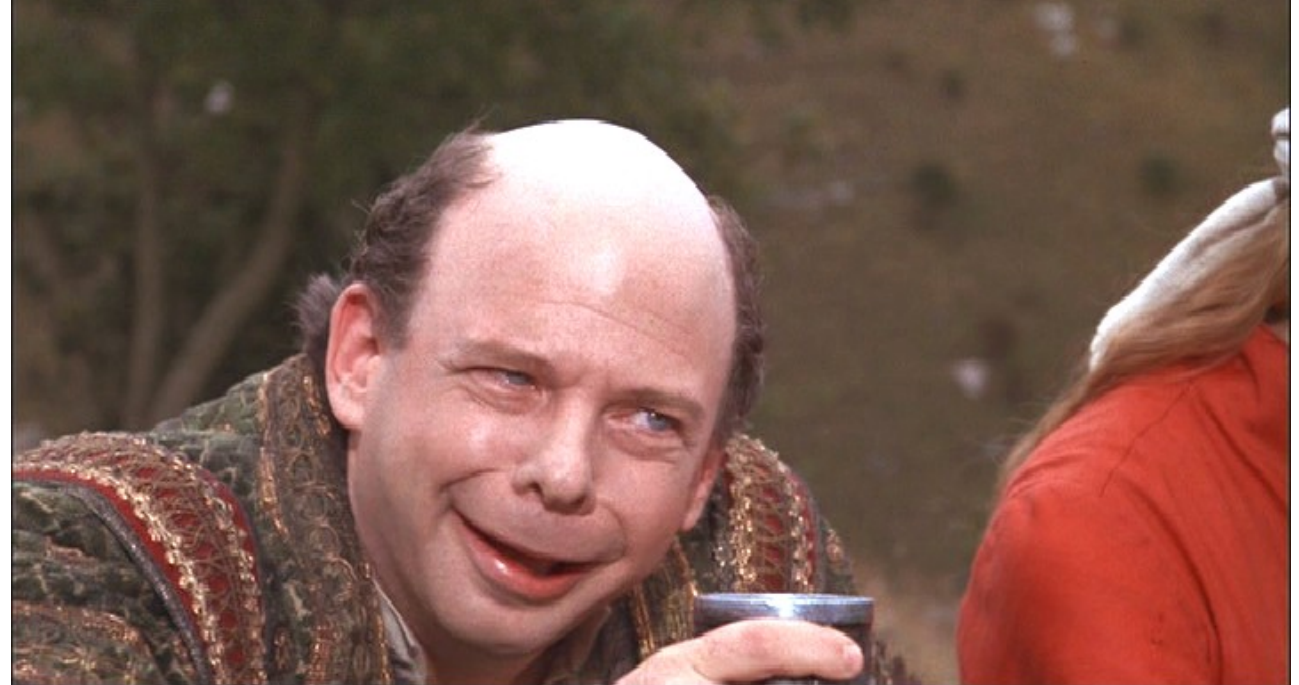

#### Q: Books (702 / 842)

•This 1953 dystopian novel by Ray Bradbury has censorship as a major theme. The main character, Guy Montag, is a fireman.

#### Q: Advertising (812 / 842)

•This corporation has manufactured Oreo cookies since 1912. Originally, Oreos were mound-shaped; hence the name *"oreo"* (Greek for "hill").

#### Static Semantics of Continuations  $\Gamma, k$  :  $\tau$  cont  $\vdash e : \tau$

 $\Gamma$   $\vdash$  callcc  $k$  in  $e : \tau$ 

 $\Gamma \vdash e_1 : \tau$  cont  $\Gamma \vdash e_2 : \tau$ 

 $\Gamma$  + throw  $e_1$   $e_2$  :  $\tau'$ 

- Note that the result of callcc is of type  $\tau$ "callcc k in e" returns in two possible situations
	- e *throws* to k a value of type τ, or
	- e *terminates normally* with a value of type τ
- Note that throw has any type  $\tau'$ 
	- Since it *never returns* to its enclosing context

#### Dynamic Semantics of Continuations

- Use contextual semantics (wow, again!)
	- Contexts are now manipulated directly
	- Contexts are values of type τ cont
- Contexts

 $H ::= \bullet \mid H \in \mid \lor H \mid \text{ throw } H_1 \in_2 \mid \text{ throw } v_1 \in H_2$ 

- Evaluation rules
	- $H[(\lambda x.e) v] \rightarrow H[[v/x] e]$
	- $-$  **H[callcc k in e]**  $\rightarrow$  **H[[H/k] e]**
	- $\rightarrow$  **H**[throw H<sub>1</sub>  $v_2$ ]  $\rightarrow$  H<sub>1</sub>[ $v_2$ ]
- callcc duplicates the current continuation
- Note that throw abandons its own context

#### Implementing Coroutines with Continuations

- Example:
- let client =  $\lambda$ k. let res = callcc k' in throw k k' in print (fst res); client (snd res)
	- "client k" will invoke "k" to get an integer and a continuation for obtaining more integers *(for now, assume the list & recursion work)*

let getnext =

λL.λk. if L = nil then raise 999

else getnext (cdr L) (callcc k' in throw k (car L, k'))

– "getnext L k" will send to "k" the first element of L along with a continuation that can be used to get more elements of L

getnext [0;1;2;3;4;5] (callcc k in client k)

#### Continuation Comments

- In our semantics the continuation saves the entire context: program counter, local variables, call stack, and the heap!
- In actual implementations the *heap is not saved!*
- Saving the stack is done with various tricks, but it is expensive in general
- Few languages implement continuations
	- Because their presence complicates the whole compiler considerably
	- Unless you use a continuation-passing-style of compilation (more on this next)

#### Continuation Passing Style

- A style of compilation where evaluation of a function *never returns directly*: instead the function is *given a continuation to invoke with its result*.
- Instead of  $f(int a) \{ return h(g(e); \}$
- we write  $f(int a, cont k) { g(e, \lambda r. h(r, k) ) }$
- Advantages:
	- interesting compilation scheme (supports callcc easily)
	- *no need for a stack*, can have multiple return addresses (e.g., for an error case)
	- fast and safe (non-preemptive) multithreading

#### Continuation Passing Style

- Let  $e ::= x \mid n \mid e_1 + e_2 \mid if e_1 then e_2 else e_3$ |  $\lambda$ x.e | e<sub>1</sub> e<sub>2</sub>
- Define  $cps(e, k)$  as the code that computes e in CPS and *passes the result to continuation* k

$$
cps(x, k) = k x
$$
  
\n
$$
cps(n, k) = k n
$$
  
\n
$$
cps(e_1 + e_2, k) =
$$
  
\n
$$
cps(e_1, \lambda n_1.cps(e_2, \lambda n_2.k (n_1 + n_2)))
$$
  
\n
$$
cps(\lambda x.e, k) = k (\lambda x \lambda k'. cps(e_2, \lambda n_2.k (n_1 + n_2)))
$$
  
\n
$$
cps(e_1 e_2, k) = cps(e_1, \lambda f_1.cps(e_2, \lambda v_2. f_1 v_2 k))
$$

- Example: cps  $(h(g(5)), k) = g(5, \lambda x.h x k)$ 
	- Notice the order of evaluation being explicit

#### Big Transition!

# Recursive Types: Lists

- We want to define recursive data structures
- Example: lists
	- A list of elements of type τ (a τ list) is *either* empty *or* it is a pair of a  $\tau$  and a  $\tau$  list

 $\tau$  **list** = unit + ( $\tau \times \tau$  **list**)

– This is a recursive equation. We take its solution to be the smallest set of values L that satisfies the equation

 $L = \{ * \} \cup (T \times L)$ 

where T is the set of values of type  $\tau$ 

– Another interpretation is that the recursive equation is taken up-to (modulo) set isomorphism

#### Recursive Types

• We introduce a recursive type constructor  $\mu$  (mu):

µ**t.** τ

- The type variable t is bound in  $\tau$
- This stands for the solution to the equation

 $t \simeq \tau$  (t is isomorphic with  $\tau$ )

- $-$  Example:  $\tau$  list =  $\mu$ t. (unit +  $\tau \times t$ )
- This also allows "unnamed" recursive types
- We introduce syntactic (sugary) operations for the conversion between  $\mu t.\tau$  and  $[\mu t.\tau/t]\tau$
- e.g. between " $\tau$  list" and "unit +  $(\tau \times \tau \text{ list})$ "

$$
e ::= ... \qquad \qquad \text{fold}_{\mu t. \tau} e \mid \text{unfold}_{\mu t. \tau} e
$$
\n
$$
\tau ::= ... \qquad \qquad \text{let } \mu t. \tau
$$

#### Example with Recursive Types

#### • Lists

- $\tau$  list =  $\mu$ t. (unit +  $\tau \times t$ )  $\mathsf{nil}_{\tau}$  = fold<sub> $\tau$  list</sub> (injl \*) **cons**<sub>τ</sub> = λx:τ.λL:τ list. fold<sub>τ list</sub> injr (x, L) • A list length function  $length_{\tau} = \lambda L: \tau$  list. **case (unfold<sub>τ list</sub> L) of injl**  $x \Rightarrow 0$ 
	- $\int$  injr  $y \Rightarrow 1 +$  length<sub>t</sub> (snd y)
- (At home …) Verify that
	- $\mathsf{nil}_\tau$  :  $\tau$  list
	- $\, \mathsf{cons}_\tau \, \; : \tau \to \tau \text{ list} \to \tau \text{ list}$
	- length $_{\tau}:\tau$  list  $\rightarrow$  int

#### Type Rules for Recursive Types  $\Gamma \vdash e : \mu t.\tau$

 $\Gamma \vdash \texttt{unfold}_{\mu t.\tau} \; e : [\mu t.\tau/t]\tau$ 

$$
\Gamma \vdash e : [\mu t.\tau/t]\tau
$$

$$
\vdash \texttt{fold}_{\mu t.\tau} \ e \texttt{: } \mu t.\tau
$$

- The typing rules are syntax directed
- Often, for syntactic simplicity, the fold and unfold operators are omitted
	- This makes type checking somewhat harder

#### Dynamics of Recursive Types

• We add a new form of values

**v ::= ... | fold<sub>μt.τ</sub> ν** 

- The purpose of fold is to ensure that the value has the recursive type and not its unfolding
- The evaluation rules:

 $e \Downarrow v$ 

$$
e \Downarrow \texttt{fold}_{\mu t. \tau} \ v
$$

 $\mathtt{fold}_{\mu t.\tau}$  e  $\Downarrow \mathtt{fold}_{\mu t.\tau}$   $v$ unfold $_{\mu t. \tau}$   $e \Downarrow v$ 

- The folding annotations are for type checking only
- They can be dropped after type checking

#### Recursive Types in ML

- The language ML uses a simple syntactic trick to avoid having to write the explicit fold and unfold
- In ML recursive types are *bundled with union types* **type t = C<sub>1</sub> of**  $\tau_1$  **| C<sub>2</sub> of**  $\tau_2$  **| ... | C<sub>n</sub> of**  $\tau_n$  $(*$  t can appear in  $\tau_i^*$ )
	- e.g., "type intlist = Nil of unit  $\mid$  Cons of int  $*$  intlist"
- When the programmer writes  $Cons(5, l)$ - the compiler treats it as fold $_{\text{intlist}}$  (injr  $(5, 1)$ )
- When the programmer writes
	- case e of Nil  $\Rightarrow$  ... | Cons (h, t)  $\Rightarrow$  ...

the compiler treats it as

- case unfold $_{\text{intlist}}$  e of Nil  $\Rightarrow$   $\dots$  | Cons (h,t)  $\Rightarrow$   $\dots$ 

## Encoding Call-by-Value  $\lambda$ -calculus in  $F_1^{\mu}$

- So far,  $F_1$  was so weak that we could not encode non-terminating computations
	- Cannot encode recursion
	- Cannot write the  $\lambda x.x$  (self-application)
- The addition of recursive types makes typed λ-calculus *as expressive as untyped* λ*calculus*!
- We could show a conversion algorithm from call-by-value untyped λ-calculus to call-byvalue  $\mathsf{F_1}^\mu$

# Untyped Programming in  $F_1^{\mu}$

- We write  $\underline{e}$  for the conversion of the term e to  $F_1^{\mu}$ 
	- The type of <u>e</u> is  $V = \mu t$ .  $t \rightarrow t$
- The conversion rules

$$
\begin{array}{ll}\n\underline{x} & = x \\
\frac{\lambda x. e}{=} & = \text{fold}_{v} (\lambda x: V. e) \\
\end{array}
$$

- $\underline{\mathbf{e}}_1$   $\underline{\mathbf{e}}_2$  = (unfold<sub>v</sub>  $\underline{\mathbf{e}}_1$ )  $\underline{\mathbf{e}}_2$
- Verify that
	- $+ e : V$
	- e  $\Downarrow$  v if and only if <u>e</u>  $\Downarrow$  <u>v</u>
- We can express non-terminating computation **D** = (unfold<sub>v</sub> (fold<sub>v</sub> ( $\lambda$ x:V. (unfold<sub>v</sub> x) x))) (fold<sub>v</sub> ( $\lambda$ x:V. (unfold<sub>v</sub> x) x))) or, equivalently
	- $D = (\lambda x: V. \text{ (unfold}_{V} x) x) \text{ (fold}_{V} (\lambda x: V. \text{ (unfold}_{V} x) x))$

#### Homework

- Read Goodenough article
	- Optional, perspectives on exceptions
- Work on your projects!